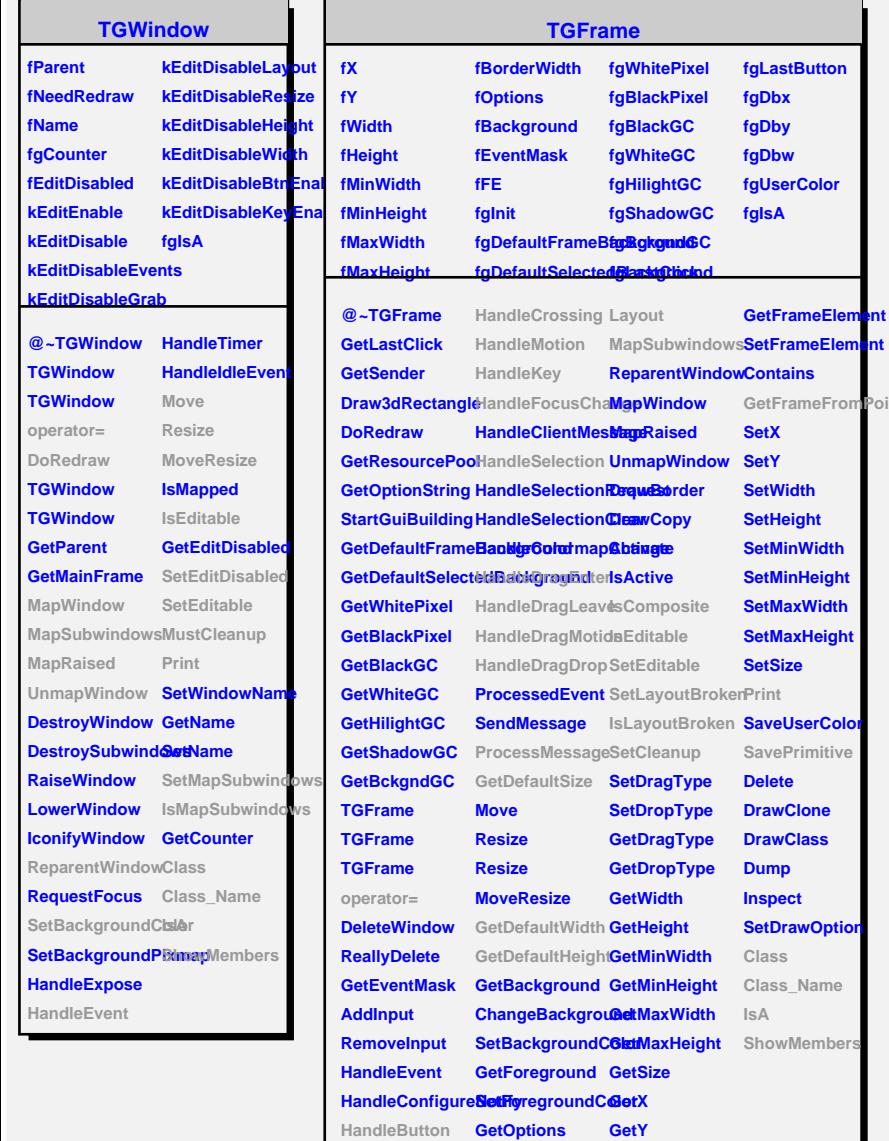

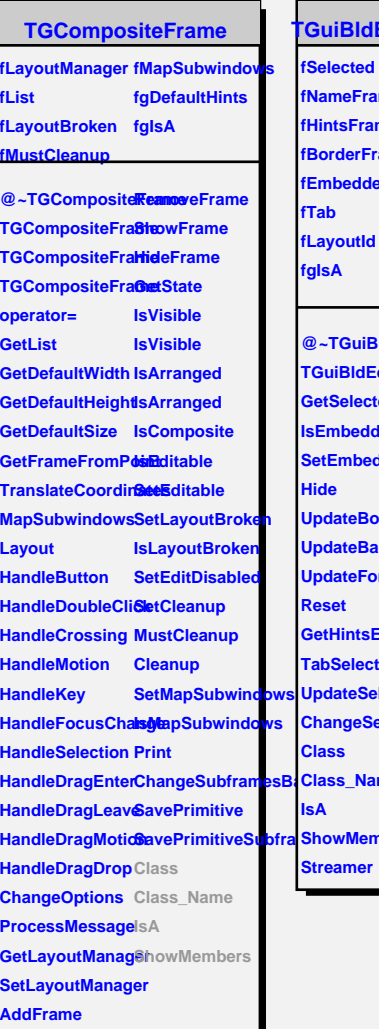

**IdEdito fed f**rame **Frame** erFrame **dded fLayoutId aiBldEdite IdEditor lected <u>edded</u> bedded eBorder Background eForeground ItsEditor Tected eSelected eSelected Name Members** ler

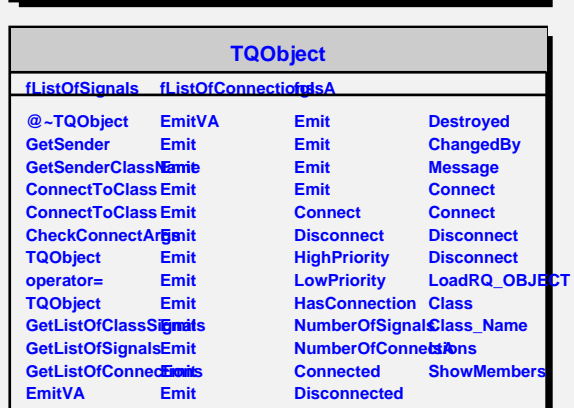

HandleDoubleCliChangeOptions GetBorderWidth